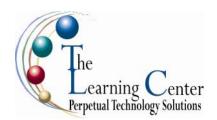

# QuickBooks® 2006 Level 1

1 day – Instructor led

### **Course Description**

This course is an introduction on how to use QuickBooks to best meet the needs of your business. The main objective is to introduce you to QuickBooks's basic features and give you an opportunity for hands-on practice. You will learn about the types of information you need to track in your business, and how to enter that information and track it in QuickBooks. By the time you complete the course, you will have a good idea of how an accounting software package can save time and help organize business finances. When you are ready to use QuickBooks, you will be familiar with the most common tasks and will know where to find information about more advanced features.

**Course Objective:** You will examine how to use QuickBooks to best meet the needs of your business, by being introduced to its basic features.

**Target Student:** This course is designed for a person with no prior knowledge of how to use QuickBooks or someone familiar with the software who wants to learn new features and functionality of this version.

**Prerequisites:** You can successfully complete this training guide without any prior software knowledge or computer experience. A basic understanding of the computer operating system you are using is recommended.

## **Performance-Based Objectives**

Upon successful completion of this course, students will be able to:

- Set up a company.
- · Work with lists.
- Set up inventory.
- Sell their product.
- Invoice for services.
- Process payments.
- Work with bank accounts.
- Enter and pay bills.
- Use the EasyStep Interview.
- Use online banking.

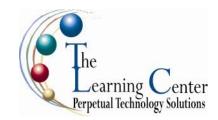

### QuickBooks 2006 Level 1 - continued

#### **Course Content**

### **Lesson 1: Getting Started**

Starting QuickBooks
Identifying Components of the
QuickBooks
Operating Environment
Opening QuickBooks Centers
Opening Other QuickBooks Windows
Identifying Common Business Terms
Setting Up QuickBooks in Multi-User
Mode
Exiting QuickBooks

## **Lesson 2: Setting Up a Company**

Creating a QuickBooks Company Using the Chart of Accounts Entering Account Opening Balances

## **Lesson 3: Working with Lists**

Creating Company Lists
Working with the Customers & Jobs List
Working with the Employees List
Working with the Vendors List
Adding Customized Fields
Managing Lists

#### **Lesson 4: Setting Up Inventory**

Entering Products into Inventory Ordering Products Receiving Inventory Paying for Inventory Manually Adjusting Inventory

## **Lesson 5: Selling Your Product**

Creating Product Invoices Making Cash Sales

#### **Lesson 6: Invoicing for Services**

Setting Up a Service Item Changing the Invoice Format Creating a Service Invoice Entering Statement Charges Creating Billing Statements

## **Lesson 7: Processing Payments**

Receiving Payments for Invoices Making Deposits Printing Statements

## **Lesson 8: Working with Bank Accounts**

Writing a QuickBooks Check Using Bank Account Registers Entering a Handwritten Check Transferring Funds Between Accounts Reconciling Checking Accounts

# **Lesson 9: Entering and Paying Bills**

Handling Expenses Using QuickBooks for Accounts Payable Entering Bills Paying Bills

### Appendix A: Using the EasyStep Interview

Using the EasyStep Interview

#### **Appendix B: Using Online Banking**

Setting Up an Internet Connection Activating Accounts Reading Online Statements Creating Online Payments Submitting Online Payments Transferring Funds Online Canceling Online Payments Sending E-mail to Your Financial Institution

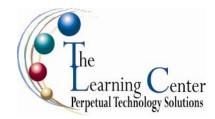

# QuickBooks® 2006 Level 2

1 day - Instructor led

## **Course Description**

This course is a more advanced look at how to use QuickBooks to best meet the needs of your business. The main objective is to introduce you to more of QuickBooks's features and give you an opportunity for hands-on practice. You will learn about how to create reports and graphs and use forms and other QuickBooks accounts. You will examine how to track and pay sales tax using QuickBooks, and also how to do payroll with QuickBooks. By the time you complete the course, you will have a good idea of how an accounting software package can save time and help organize business finances.

**Course Objective:** You will examine some of the more advanced features of QuickBooks to help meet the needs of your business.

**Target Student**: This course is designed for a person with no prior knowledge of how to use QuickBooks or someone familiar with the software who wants to learn new features and functionality of this version.

**Prerequisites**: You can successfully complete this training guide without any prior software knowledge or computer experience. A basic understanding of the computer operating system you are using is recommended.

## **Performance-Based Objectives**

Upon successful completion of this course, students will be able to:

- · Customize forms.
- Use other QuickBooks accounts.
- Create reports.
- Create graphs.
- Track and pay sales tax.
- Do payroll with QuickBooks.
- Estimate, time track, and job cost.
- Write letters.
- Synchronize with contact management software.

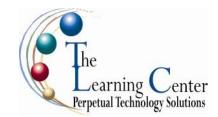

#### QuickBooks 2006 Level 2 - continued

#### **Course Content**

## **Lesson 1: Customizing Forms**

Creating a Custom Template Modifying a Template Printing Forms

## **Lesson 2: Using Other QuickBooks Accounts**

Other QuickBooks Account Types Tracking Credit Card Transactions Working with Asset Accounts Working with Liability Accounts Understanding Equity Accounts

## **Lesson 3: Creating Reports**

Creating QuickReports
Modifying QuickReports
Memorizing QuickReports
Running Preset Reports
Modifying Preset Reports
Exporting Reports to Microsoft Excel
Printing Reports

### **Lesson 4: Creating Graphs**

Creating QuickInsight Graphs Using QuickZoom with Graphs Working with the Sales Graph Customizing Graphs Printing Graphs

## **Lesson 5: Tracking and Paying Sales Tax**

Using Sales Tax in QuickBooks
Setting up Tax Rates and Agencies
Determining What You Owe
Paying Your Tax Agencies

## Lesson 6: Doing Payroll with QuickBooks

Using Payroll Tracking
Setting Up for Payroll
Setting Up Employee Payroll Information
Writing a Payroll Check
Printing Paycheck Stubs
Tracking Your Tax Liabilities
Paying Payroll Taxes
Printing Forms 940 and 941

# Appendix A: Estimating, Time Tracking, and Job Costing

Creating Job Estimates
Creating an Invoice from an Estimate
Displaying Project Reports for Estimates
Updating the Job Status
Tracking Time
Displaying Project Reports for Time Tracking